# [PP60 MEM - PERIPHERIEPROZESSOR TYP B](../kontakt.html) MIT 128 KBYTE DATENSPEICHER

SPS-SYSTEME MULTICONTROL-KOMPONENTEN

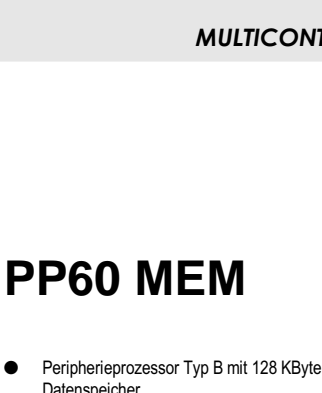

- Datenspeicher
- 42 KByte Anwenderprogrammspeicher für 42 K Anweisungen
- Bearbeitungszeit ca. 2,5 ms je K Anweisungen
- 11264 8 Bit-Speicherstellen
- serielle RS485/RS232/TTY-Anwenderschnittstelle
- Softwareuhr

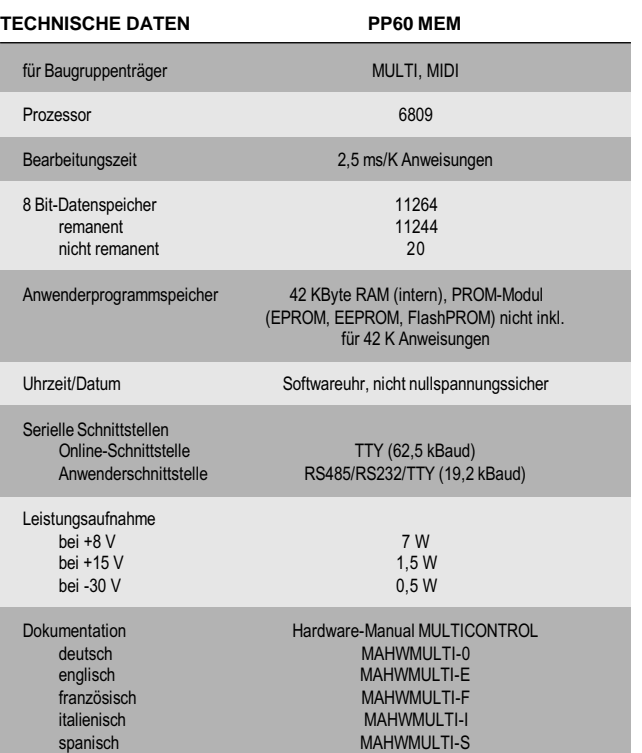

A6

## **STECKPLÄTZE**

FP<br>128

Der Peripherieprozessor PP60 MEM kann in den Baugruppenträgern MULTI und MIDI auf den folgenden Steckplätzen betrieben werden.

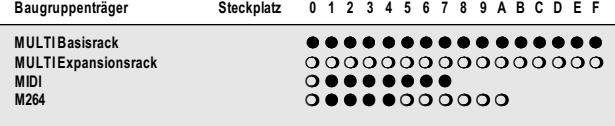

● das Modul kann auf diesem Steckplatz betrieben werden<br>○ das Modul kann nicht auf diesem Steckplatz betrieben w

das Modul kann nicht auf diesem Steckplatz betrieben werden

### **BESTELLDATEN**

ECPP60MEM-01 Peripherieprozessor Typ B, 6809-Prozessor, 42 KByte Anwenderprogrammspeicher für 42 K Anweisungen, Bearbeitungszeit ca. 2,5 ms je K Anweisungen, 11264 8 Bit-Speicherstellen, serielle RS485/RS232/ TTY-Anwenderschnittstelle, ohne Anwenderprogrammspeichermodul, 128 KByte Datenspeicher (RAM)

#### **ZUSÄTZLICHER DATENSPEICHER**

Der Peripherieprozessor PP60 MEM verfügt - zusätzlich zu den Funktionen eines PP60-Peripherieprozessors - über einen 128 KByte Datenspeicher (statische RAMs). Dieser Speicherbereich wird von der Batterie des Stromversorgungsmodules und von einem Akku auf dem Peripherieprozessor gepuffert, ist also auch dann nullspannungssicher, wenn das Modul aus der SPS herausgenommen wird.

#### **Adressierung**

Der Peripherieprozessor greift auf den 128 KByte Datenspeicher über P-Adressen zu. Mit einem 16 Bit-Adreßregister wird die gewünschte Speicherstelle (\$0000 bis \$FFFF) adressiert. Mit einem Zugriffsregister wird die durch das Adreßregister selektierte Speicherstelle gelesen bzw. beschrieben. Der Zugriff kann optionell auch mit einem Autoinkrement-Zugriffsregister erfolgen. D.h. das Adreßregister wird nach dem Zugriff automatisch inkrementiert. Autoinkrement-Zugriffsregister sind besonders für Kopierschleifen sehr nützlich.

#### **PROGRAMMIERUNG**

Die Programmierung des PP60-Peripherieprozessors erfolgt mit dem B&R-PROgrammierSYStem. Für die Programmerstellung stehen leistungsfähige Standard-Funktionsbausteine zur Verfügung. B&R-PROgrammierSYStem und Standardsoftwarepakete sind im Abschnitt A7 "SPS-Programmierung" beschrieben.

Das Anwenderprogrammspeichermodul ist nicht im Lieferumfang des PP60 MEM-Peripherieprozessors enthalten, es muß gesondert bestellt werden. Eine Beschreibung der Anwenderprogrammspeichermodule ist im Abschnitt "Anwenderprogrammspeichermodule" zu finden.

## **STANDARD-FUNKTIONSBAUSTEINE**

Mit den Standard-Funktionsbausteinen GETM und PUTM können Daten aus dem Datenspeicher gelesen bzw. in den Datenspeicher geschrieben werden. Der Funktionsbaustein GETM kopiert bis zu 1024 Bytes aus dem Datenspeicher in den 8 Bit-Speicherbereich des PP60 MEM. Mit dem Funktionsbaustein PUTM können bis zu 1024 Bytes aus dem 8 Bit-Speicherbereich des PP60 MEM in den Datenspeicher kopiert werden.